**Youtube Video : HOW TO INSTALL Adobe Photoshop Cc 2020**

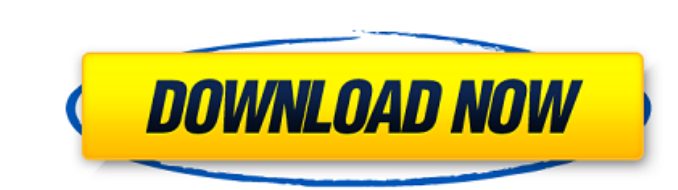

Using Flash \* The Flash online community is large. \* A lot of the online Flash tutorials and instruction are free. \* Open source Flash is available. \* The Internet has several communities of Flash designers, such as Photon Media, which offers Flash tutorials. ## Graphics: Photo Editing Programs Adobe Photoshop Elements, Adobe Photoshop, Photoshop, and Photoshop CS are the most common image editing programs on a computer that are used for creating graphics. Adobe Photoshop Elements (Elements) is free and can be downloaded from the manufacturer's website at www.adobe.com. You can use Photoshop Elements to edit an image, create a collage from images in different formats (JPEG, GIF, TIFF, PDF, and so on), crop or reduce an image, and do a number of other things that can make the image look better. To help you make the most of the program, I cover Photoshop Elements in more detail later in this chapter. If you want to be more creative when you edit images, give Adobe Photoshop a try. To create more artistic images with

**Adobe Photoshop Download Bagas Activation Key Free**

Although the older versions of Photoshop Elements are compatible with all the latest versions of Photoshop, the software does not have the same features as Photoshop. As time passes, the

Photoshop Elements software becomes outdated, and new features in Photoshop are not compatible with the older version of Photoshop Elements. Because Photoshop Elements is a subset of Photoshop, many programs that were previously developed for Photoshop can now be used for Photoshop Elements. Software such as Acrobat allows you to convert your Photoshop document into a PDF, making it compatible with Photoshop Elements and other Adobe applications. You can also use Gimp, an open-source alternative to Photoshop that is fully compatible with all versions of Photoshop Elements, as a graphics editor. Photoshop has a large user base, as well as a number of plug-ins that allow you to use external functions. However, not all functions are available in Photoshop Elements. This article covers how to edit images in Photoshop Elements using the Basic features of the program. How to Import Images into Photoshop Elements Adobe Photoshop Elements supports all the most common image formats. However, if you are converting a digital negative (a print photograph that is uploaded into Photoshop), the software will not be able to open the files. Instead, you must first convert the file to a TIFF file to make it compatible with Photoshop Elements. Use the following steps to import photos into Photoshop Elements. Open the Photo or Image tab on the Home screen. Click the Import Photos or Import Images button. Click Browse. Click Choose folder and select the location where you want to store your files. Click Choose Files to import photos. Browse to find the JPEG, BMP or TIFF files that you want to import. Click Open. Click OK to confirm. The files will be imported into Photoshop Elements. Step 1: Open the Photo or Image Tab Open the Photo or Image tab. To do this, click the icon in the upper-right corner of the Home screen. Step 2: Import Photos or Images Click Import Photos or Import Images on the Photo or Image tab to import photos or images into Photoshop Elements. Step 3: Choose an Option If you click Import, the following options will be presented to you: Import Photos Import BMP or TIFF files. Choose how many photos you want to import. Choose the folder to store your files 05a79cecff

Chiaity Soh, last seen in Taiwan, has returned home to the Philippines. Popular Taiwanese singer Chiaity Soh  $(\overline{2}|\overline{2}|)$  has returned to the Philippines after spending several years living and working in Taiwan. Soh, 30, gained fame on the online drama series "13 Girls," where she played the protagonist Ko I-jin  $(222)$ . The series aired on the Taiwanese TV network TVBS from 2013 to 2016, where she met the Filipino-American actor Alvaro Mutio. Mutio, who also played the role of Ko I-jin, met Soh in 2014, when she auditioned for the role of the heroine "Coco Lee." ADVERTISEMENT Mutio introduced her to his Filipino-American family, friends and colleagues back in the Philippines in 2015. After a year and a half, Soh and Mutio eventually decided to move to Taiwan where the singer worked on various movies as an actress. In January 2019, Soh wrote on her Instagram account that she is now in Taiwan for good. "I'm back. I've been back for a few days. I'm so happy to see my friends and the Philippines. For the past four months, I've been spending every other month in Taiwan. It's been one of the best experiences in my life," she said in the post. To the filipino cosplayer known as Ash 'Ekis' Lilia, i meant everything in my life and that includes you. I love you. Thank you for loving me. You changed everything. ''Tiyan ng mga I-Ako'' #skaterI #ChiaitySoh #13Girls #adlibernay #cosplay #tattoo #bestfriend pic.twitter.com/zlY4TGCK0N — Chiaity Soh (@Ms\_ChiaitySoh)

September 8, 2019 Soh already has a loyal following in the Philippines. Many fans of the singer posted on social media expressing how happy they are to see the singer back in the country. "I missed you so much! I still remember the time you spent in the Philippines," one fan posted. "It's

**What's New In Adobe Photoshop Download Bagas?**

Foxtel Now on Verizon (VZW), 4G Wi-Fi Everywhere What's Foxtel Now on Verizon (VZW)? If you're new to Verizon Wireless, its latest offering, Foxtel Now for Mobile, is designed to make it easier for you to pay your bill. Now, you can get Foxtel Now on Verizon anytime you want, anywhere you go with a mobile device (connected to an on- or off-network WiFi) and a pay on-network available bill payment method (of which there are over four million). The Verizon Wireless version of Foxtel Now is available nationwide and will be rolling out to all Verizon customers at no additional charge over their current mobile plans. Foxtel Now for Verizon includes the Foxtel Anytime and UpScores on a mobile-optimised user interface. Now you can easily view your account balance and viewing data, as well as personalise your experience with five customised base packages, which give you added value for Foxtel and your viewing habits. With Foxtel Now, you have unlimited and fast access to a wide range of Foxtel channels across pay-TV, movies and sport and Foxtel Now for Verizon keeps your past viewing history and payment credentials up-to-date so you can do away with form filling and account check-ins. To find out more about Foxtel Now for Verizon, check out this Foxtel Now for Mobile FAQ.Proton-conductivity of the solubilized membrane-bound Torpedo californica acetylcholine receptor. The membrane-bound acetylcholine receptor from the electric organ of Torpedo californica was solubilized with the nonionic detergent Triton X-100. The enzymelabeled detergent-solubilized receptor preparation catalyzed the exchange of [14C]acetylcholine and [14C]ATP, when the latter was in excess, from its bound to its free forms. Upon saturation of the catalyzed exchange by an excess of the bound ligand, the solubilized receptor preparation could be regenerated to a significant extent by preincubation with either unlabeled acetylcholine or ATP. The solubilized receptor preparation thus appears to behave similarly to the recently studied solubilized acetylcholine receptor from the electric organ of Torpedo marmorata [Ivanov

<https://ithinksew.net/advert/full-free-download-of-portraiture-for-photoshop-3/> <https://www.colorado.edu/biochemistry/system/files/webform/download-driver-photoshop-for-windows-7.pdf> <https://demo.digcompedu.es/blog/index.php?entryid=6224> [https://kaalama.org/upload/files/2022/07/UfgdZ4pSVLDiwygKKRUN\\_01\\_c710509ea6c99bfe4a82e7e692ba145c\\_file.pdf](https://kaalama.org/upload/files/2022/07/UfgdZ4pSVLDiwygKKRUN_01_c710509ea6c99bfe4a82e7e692ba145c_file.pdf) [https://www.sandisfieldma.gov/sites/g/files/vyhlif1171/f/pages/planning\\_board\\_admin\\_asst.\\_job\\_description.pdf](https://www.sandisfieldma.gov/sites/g/files/vyhlif1171/f/pages/planning_board_admin_asst._job_description.pdf) [https://www.pelhamweb.com/sites/g/files/vyhlif4856/f/file/file/2016\\_abatement\\_form.pdf](https://www.pelhamweb.com/sites/g/files/vyhlif4856/f/file/file/2016_abatement_form.pdf) <http://distancelearning-uiz.com/blog/index.php?entryid=3001> <https://wvs.nrw/free-photoshop-backgrounds-for-sale-vector/> <http://www.sartorishotel.it/?p=32865> <https://kjvreadersbible.com/adobe-photoshop-cs6-setup-free-download/> <http://www.oscarspub.ca/adobe-photoshop-free-download-full-version/> <https://www.aveke.fr/wp-content/uploads/2022/07/melchev.pdf> <https://fantasyartcomics.com/2022/07/01/photoshop-notes-in-english/> <http://saddlebrand.com/wp-content/uploads/2022/07/hosphenr.pdf> <http://cuisinefavorits.online/?p=8133> <http://manpower.lk/?p=2983> [http://hotelthequeen.it/wp-content/uploads/2022/07/adobe\\_photoshop\\_cs2\\_90\\_free\\_download\\_for\\_mac.pdf](http://hotelthequeen.it/wp-content/uploads/2022/07/adobe_photoshop_cs2_90_free_download_for_mac.pdf) <http://fritec-doettingen.ch/#!/?p=18894> <https://volektravel.com/download-adobe-dynamic-link-for-photoshop-cs6/> [https://www.promorapid.com/upload/files/2022/07/lFsUcwtrZ9U3tKrUpeOk\\_01\\_b9488e7cf2495ca1fbd2cb4826d013b8\\_file.pdf](https://www.promorapid.com/upload/files/2022/07/lFsUcwtrZ9U3tKrUpeOk_01_b9488e7cf2495ca1fbd2cb4826d013b8_file.pdf)

Memory: 2 GB RAM Processor: Dual Core 2.0 GHz Graphics: Nvidia GeForce GTS250 / AMD Radeon HD 3850 DirectX: 11 Input devices: Mouse, Keyboard Sound: Sound Card Storage: 25 GB available space Windows: 8.1 64 bit Other: If this is your first time, make sure you follow the steps below and if you have any questions, just ask below or come to our Discord Server. 2. Unzip the

## Related links: